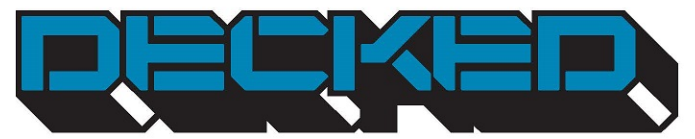

#### **INSTRUCTIONSpour l'installation: MT3/MT4**

## TOYOTA HILUX **DOUBLE / REVO / KING LONGUEURS DU LIT 1560mm / 1805mm** 2016-CURRENT

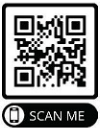

**ENREGISTRER VOTRE** SYSTÈME

**SUIVEZ NOUS:** 

## **OUTILS NÉCESSAIRES**

- · cliquet d'entraînement 1/4 po
- · Tournevis #3 Phillips
- · Perceuse électrique
- · Mèche de 11mm de pouce
- · Mèche de 10mm de nouce
- · butée de percage
- · clé hexagonale 1/8"
- · Pilnte TAN Tory

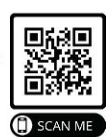

VIDÉOS D'INSTRUCTION

Regardez de courtes vidéos d'installation sur www.decked.com/video | Enregistrez votre système surwww.decked.com/warranty You

**@DECKEDUSA | #DECKEDUSA** 

Tube VERSION 7 **LOT** 

 $\Omega$ 

DECKED.COM | 208.806.0251

## **CONTENU**

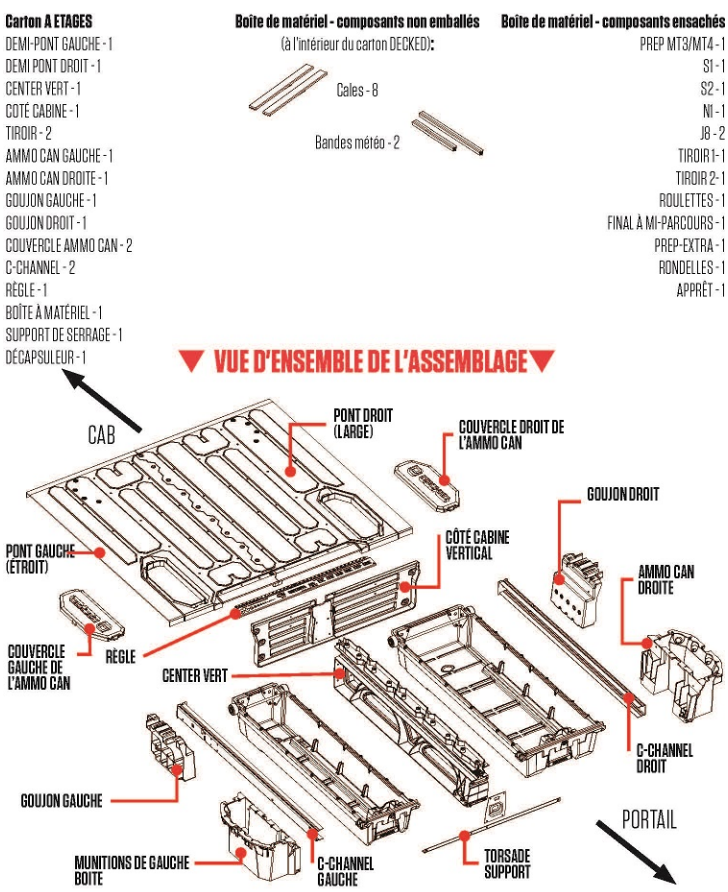

#### $\blacktriangledown$  Hey! Toroue Boy: A lire avant d'installer decked  $\blacktriangledown$

- 1 **SOYEZ ATTENTIF** veuillez lire les instructions
- 2. NE serez pas trop les vis, faites le à la main
- 3. N'UTILISEZ PAS d'outils électriques.
- 4. Si vous ne suivez pas les instructions et utilisez des outils électriques:

1). Réglez le limiteur de régime à un niveau très bas.. 2). Si vous échouez: Deux inserts filetés supplémentaires sont inclus dans SAC PREP-EXTRA. C'est tout ce que vous obtenez, à moins que vous ne nous appeliez pour en demander davantage. Les inserts remplacement tous les autres dépudés dans les ammo cans du bayon ou à l'avant du Center vert au décapsuleur, mais PAS AU DESSUS DU CCENTER VERT, donc serrez à la main à fond! Vous pouvez également revisser les inserts s'ils sont desserrés. Il y a une fente de tournevis droite sur la face inférieure de l'insert fileté

- 5. Commencez le serrage des boulons avec les doigts pour éviter de fausser le filetage.
- 6. NEserrez pas trop les crochets en J durant l'installation. Ils doivent être bien serrés, suffisamment nour emnêcher le système de se déplacer du lit.
- Vous aurez des restes de rondelles avec plaisir.
- Félicitations si vous êtes encore en train de lire. 8

Évitez les propos embarrassants et expansifs, regardez notre vidéo d'installation détaillée ou appelez-nous. C'est un plaisir pour nous de vous aider!

208.806.0251 | DECKED.COM/INSTALLVIDEO

#### **ORIFICES D'ÉVACUATION DES BOÎTES DE RANGEMENT** (PERCER OU NE PAS PERCER.)

· - Utilisez-vous un tonneau ou une enveloppe au-dessus de votre système DECKED ?

Il n'est pas nécessaire de percer des orifices, sauf si vous laissez votre tonneau ouvert lors d'un déluge.

· Votre système DECKED se trouve à l'extérieur?

Les boîtes de rangement vont contenir de l'eau. Vous devrez percer des orifices dans les boîtes de rangement. Il v a deux fossettes dans le fond de chaque boîte de rangement. Percez un orifice de 1/2" à chaque fossette Un orifice olus petit sera bouché.

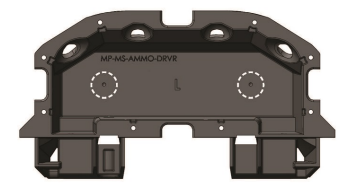

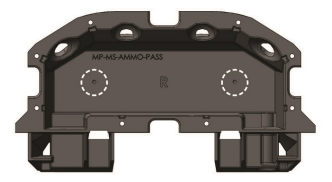

## **PREPARATION DU LIT: CALES**

- · Vous trouverez 8 CALES non serrées dans votre kit de matériel.
- · En utilisant les informations ci-dessous:
	- 1) Nettovez soigneusement les surfaces du lit où se trouveront les cales L'alcool isopropylique est recommandé. 2) Retirez le film de la bande et placez une cale et appliquez-la avec une pression.

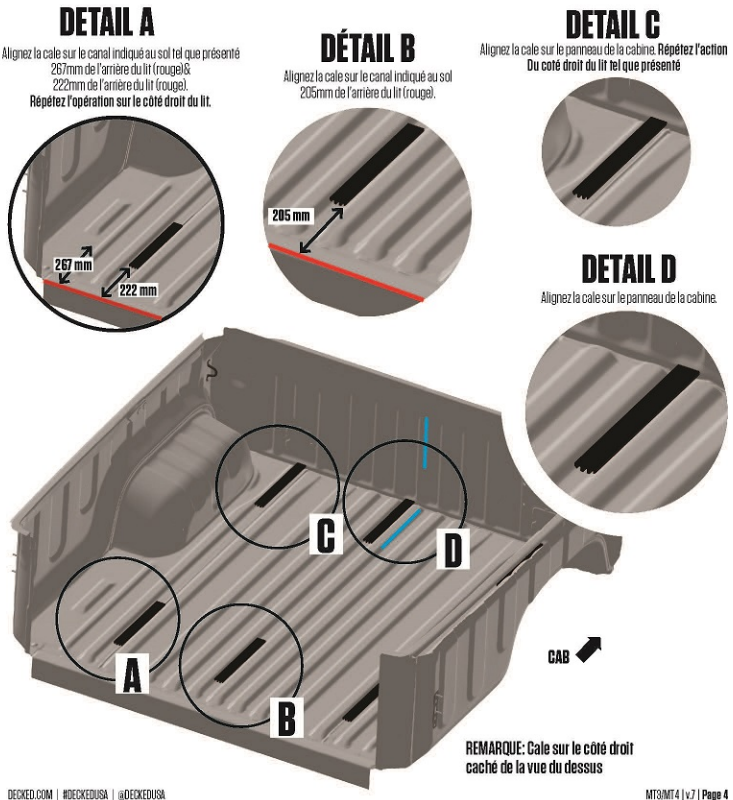

### **PREPARATION DU LIT: MAROUEZ LE CENTRE DU LIT**

· Utilisez un stylo marqueur ou un crayon gras pour marquer une ligne centrale (bleue) sur la perle centrale en relief.

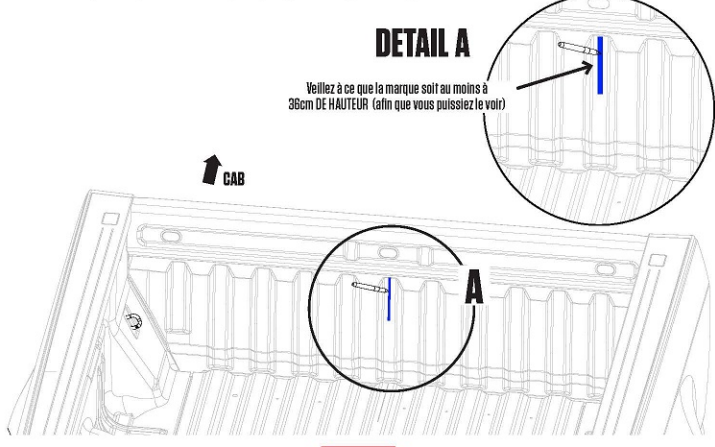

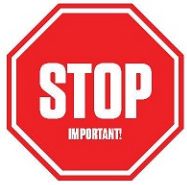

### **AVEZ-VOUS DES ATTACHES D'ORIGINE POUR HAYONS?** OUI: ALLEZ A LA PAGE 6 NON: ALLEZ A LA PAGE 7

# **PREPARATION DU LIT: SUPPORT DE HAYON**

- STOP: Vérifiez que vous avez des attaches pour le havon. Si c'est le cas, suivez les instructions de cette page. Sinon, passez à la page suivante.
- · Retirez le support de fixation d'origine du havon à l'aide d'un tournevis cruciforme nº3. Conservez les boulons originaux.
- · Installez le support du havon comme indiqué en utilisant des boulons d'origine: SAC PREP-MT3/MT4.
	- **IMPORTANT:** Il est impératif d'installer les supports comme indiqué.
- · Répétez sur l'autre côté

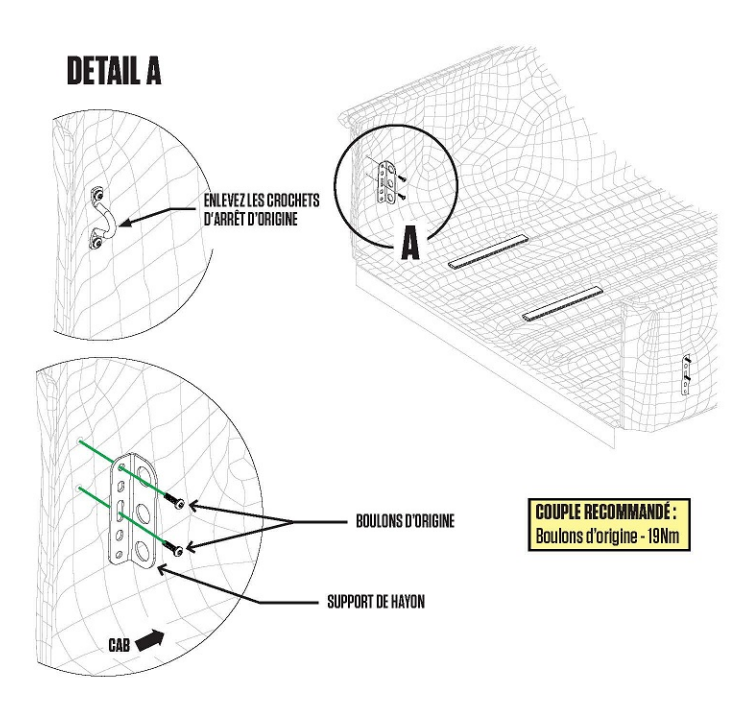

# **PREPARATION DU LIT: SUPPORT DE HAYON**

- STOP: Ces instructions concernent les Hilux sans attaches d'usine. Si vous disposez d'attaches d'usine pour le havon, retournez à la page 6.
- 1) Avec quelques bandes de ruban adhésif, fixez une échelle de 300 mm à un carré de chargentier de 300 mm de manière à ce que le bord inférieur de l'échelle se trouve à 190 mm au-dessus du bas du carré. Notez que les marques de hachage sur le carré de chargentier ne doivent pas provenir du bas du carré.
- 2) DÉTAIL A: Tracez une ligne à 12.5 mm de la tangente du rayon dans le panneau latéral du lit.
- · Positionnez le carré de charoentier sur les perles du plancher et repérez l'avant de l'arrière de facon à ce qu'il soit aligné avec ligne marquée à l'étape 2.
- · Marquez l'emplacement du premier orifice où le dessous de la balance est en contact avec le panneau intérieur du lit.
- · Marquez le deuxième orifice à 66 mm au-dessus du premier orifice sur la ligne marquée à l'étape 2.
- · Percez (2) orifices de 10mm en utilisant la butée de percage réglée à 6 mm de profondeur comme indiqué.
- · Scellez avec un annrêt auto durcissant.

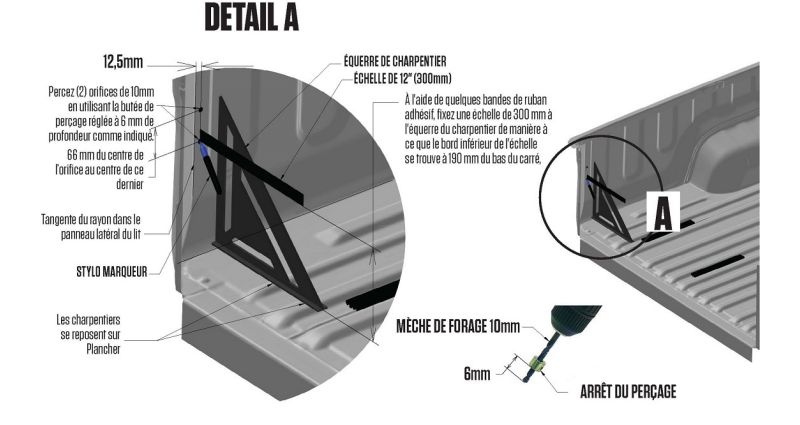

# **PREPARATION DU LIT: SUPPORT DE HAYON**

- · Référence au cercle de DÉTAIL B installez le support d'arrimage de la cargaison et les vis M8 de 35 mm avec l'aide d'une plaque d'appui et d'écrous à bride par le dessous du véhicule. Serrez bien les vis, emballage: PREP **MT3/MT4.**
- · Reprenez le processus pour le côté opposé du support

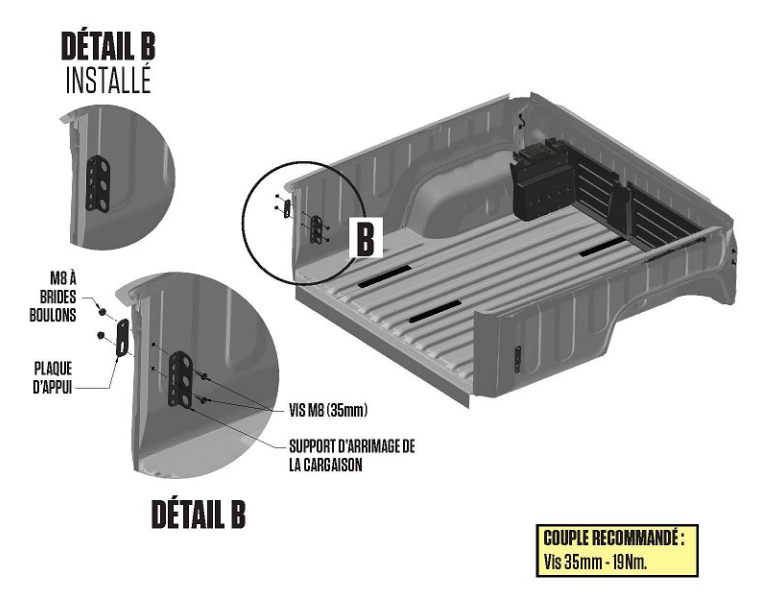

### **ASSEMBLAGE:** MILIEU CENTRAL + VERTICAL DE CABINE

REMARQUE: Effectuez les étapes suivantes sur une surface plane comme le sol d'un garage. · Fixez le Center vert au bord vertical de la cabine à l'aide de quatre boulons. Alternez pour serrer; EMBALLAGE S1. REMARQUE: Nous avons prévu une douille de 3/8" pour les boulons S1 dans votre EMBALLAGE PREP MT3/MT4.

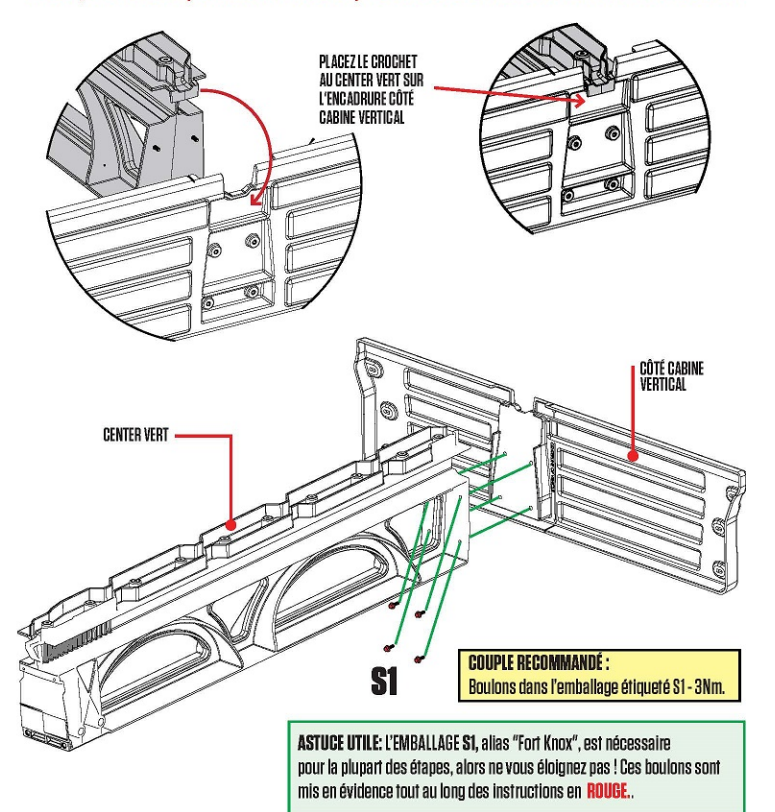

#### **ASSEMBLAGE:** FIXEZ LES BOULONS SANS SERRER (OUI)

· Fixez sans serrer les goujons sur le coté verticale de la cabine avec six boulons ; EMBALLAGE S1.

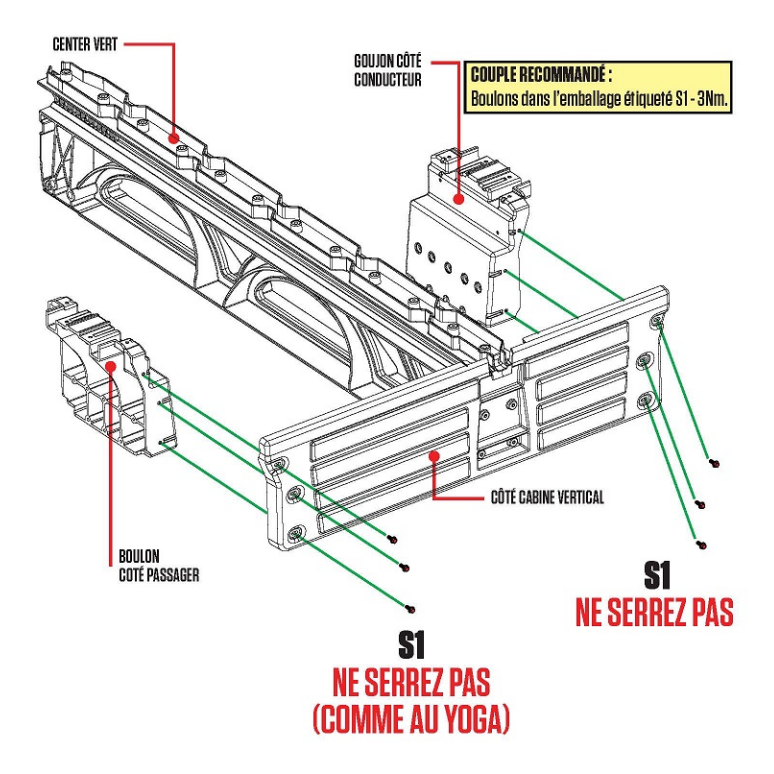

### **ASSEMBLAGE:** ALIGNEZ ET SERREZ LES BOULONS (OUI)

#### REMARQUE: Cette étape permet de s'assurer que les goujons sont correctement placés avant de serrer les boulons. **C'est important.**

- · Placez des ammo cans pour soutenir l'extrémité du havon des panneaux de pont.
- · Soulevez les panneaux de pont sur l'ensemble Center vert + gouion + coté cabine vertical.
- · Faites glisser les goujons de gauche à droite jusqu'à ce que les panneaux de pont soient en place.
- . DETAIL A: Fixez sans serrer quatre boulons pour maintenir les ponts sur les goujons : EMBALLAGES1.
- · Vous pouvez maintenant serrer fermement les boulons qui maintiennent les montants sur le côté cabine.
- · Déboulonnez le pont des gouions, retirez les panneaux de pont, conservez les boulons, retirez les ammo cans et mettezles de côté pour un assemblage ultérieur.

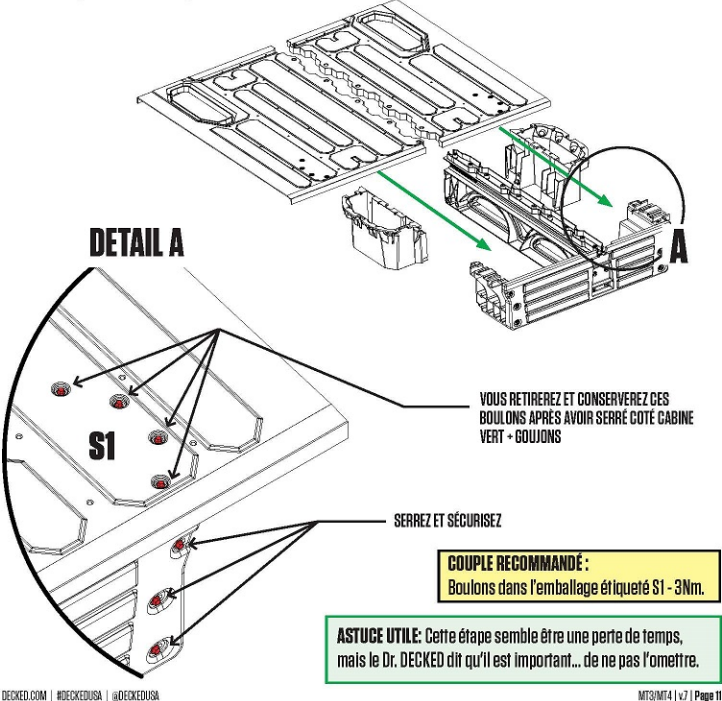

#### **PREPARATION DU LIT: MARQUEZ LES ORIFICES COTE CABINE**

- · Placez temporairement l'ensemble côté cabine vertical + Center vert + goujon du lit du camion.
- · DÉTAIL B: Assurez-vous que la flèche centrale sur le côté cabine est alignée avec votre marque centrale (bleue).
- · DÉTAIL A, DÉTAIL C: Marquez la plate-forme du camion à l'aide des orifices pré-percés situés côté cabine (coté cahine vertical).
- · Retirez l'assemblage du lit du camion.

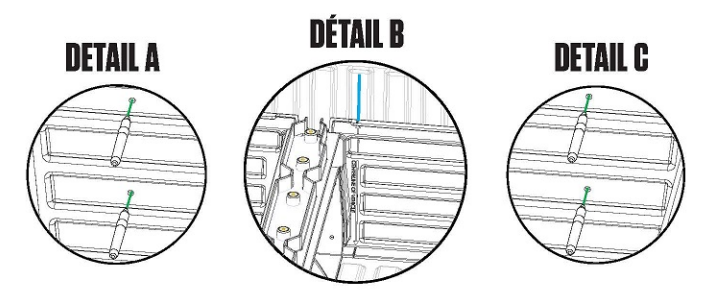

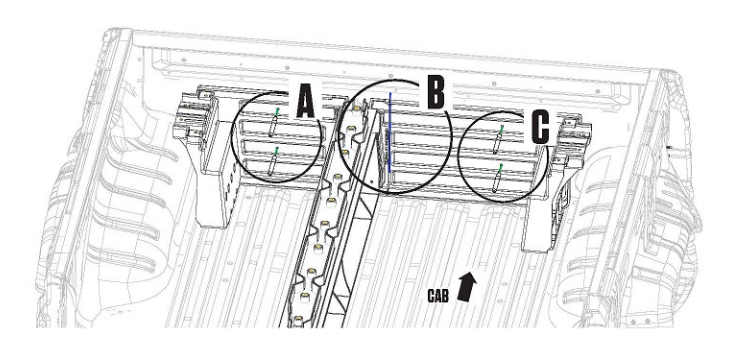

#### **PREPARATION DU LIT:** PERCEZ DES ORIFICES DANS LA CARINE

- · Percez quatre orifices de 11 mm aux endroits indiqués en utilisant une butée de percage réglée à 6 mm.
- · REMAROUE: Pour éviter toute corrosion, scellez les bords en métal brut des orifices percés avec l'apprêt autodurcissant : **RAG PRIMER**
- · Installez l'écrouillon (iaune) sur la clé à écrou (orange) avec le boulon de positionnement de 25mm : EMBALLAGE PREP-MT3/ MT4. REMAROUE: N'utilisez pas de boulons à pointe de chien légèrement plus courts qui se trouvent également dans votre **EMBALLAGE PREP.**
- · DETAIL A: Insérez l'écrouillon dans l'orifice. Tout en tenant la clé à écrouillon, serrez le boulon avec une douille de 3/8" jusqu'à ce que l'écrouillon soit complètement serti. Retirez le boulon de placement.
- · Répétez l'opération sur les trois autres orifices.

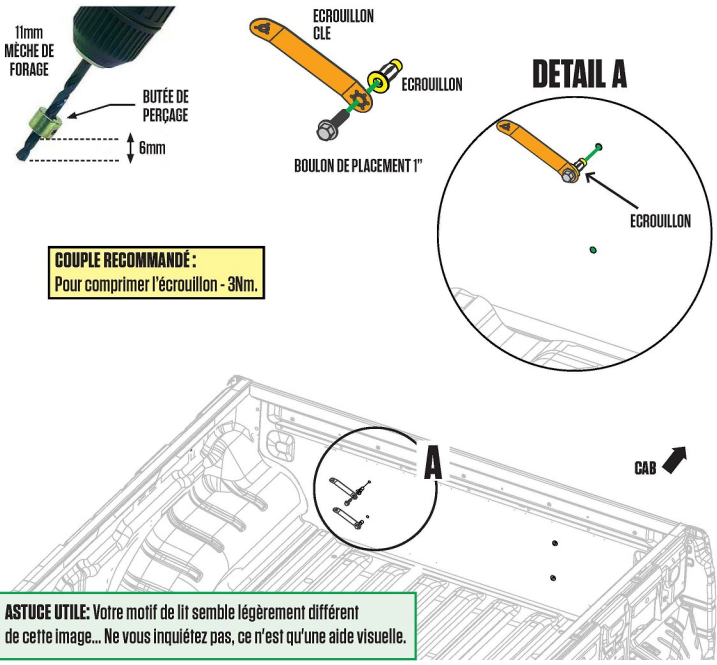

# **INSTALLATION MONTAGE DE L'ENSEMNBLE**

- · Placez l'ensemble côté cabine vertical + center vert + gouion dans le lit du camion.
- · Fixez l'ensemble à l'aide de deux boulons en pointe de chien de 23 mm et de deux rondelles : EMBALLAGE PREP MT3/MT4. REMARQUE: Ce sont les mêmes boulons que ceux à pointe de chien dans votre EMBALLAGE \$1.
- · Répétez côté passager

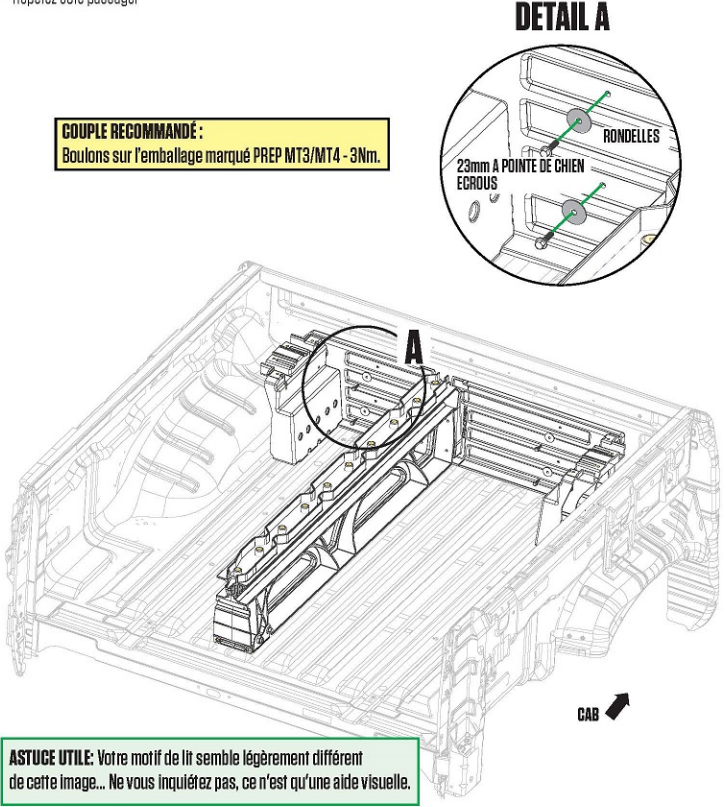

## **INSTALLATION C-CHANNELS**

#### IMPORTANT: Il y a une ammo can à gauche et à droite. L'intérieur de chaque ammo can est marqué L ou R.

- · Placez librement l'ammo can gauche au coin du havon arrière du lit.
- · Placez le canal en C du côté gauche sur le rebord du montant et l'ammo can avec la plaque d'extrémité côté cabine.
- · Installez une rondelle en nylon uniquement sur les 4 boulons S1 et tous les boulons S2 : RONDELLES D'EMBALLAGE.
- · DETAIL A: Insérez deux boulons à travers le C-CHANNEL dans la ammo can et fixez-les avec un écrou sans serrer : EMBALLAGE S2. **EMBALLAGE N1.**

GOILION

- . DÉTAIL B: Fixez fermement le C-CHANNEL au gouion : EMBALLAGE S1.
- · Répétez l'opération sur le côté droit.

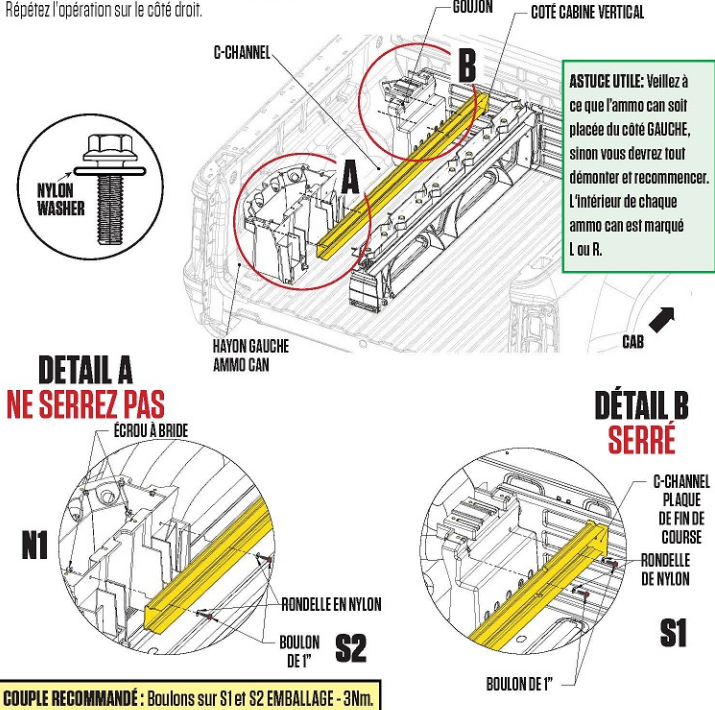

## **INSTALLATION: DEMI PONTS**

- · Placez librement le panneau de pont sur le montant latéral, le Center vert et l'ammo can.
- · Déplacez l'ammo can vers l'avant, vers l'arrière, de gauche à droite, selon les besoins, pour l'aligner avec le panneau de pont complètement installé.
- · Assemblez sans serrer:
	- Cing ou six boulons (selon la longueur du lit PAS DE RONDELLES) à travers le panneau de pont jusqu'au Center vert: EMBALLAGE S1.
	- · Quatre boulons avec des rondelles en nylon et en caoutchouc installés comme indiqué à travers panneau de pont dans le montant : EMBALLAGE S1. EMBALLAGE DE RONDELLES.
	- · Huit boulons avec des rondelles en nylon et en caoutchouc installés comme indiqué à travers le panneau de pont dans l'ammo can ; EMBALLAGE S1, EMBALLAGE RONDELLES.
	- · Serrez tous les houlons \$1.
	- · Serrez fermement les écrous et les boulons du C-CHANNEL/ammo can.
- Répétez l'opération de l'autre côté (en veillant à ne pas oublier de bien serrer les écrous et les boulons du C-CHANNEL/ammo.can).
- · Nous avons inclus des rondelles supplémentaires ne vous inquiétez pas si vous avez des restes.

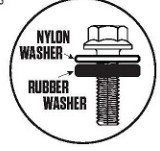

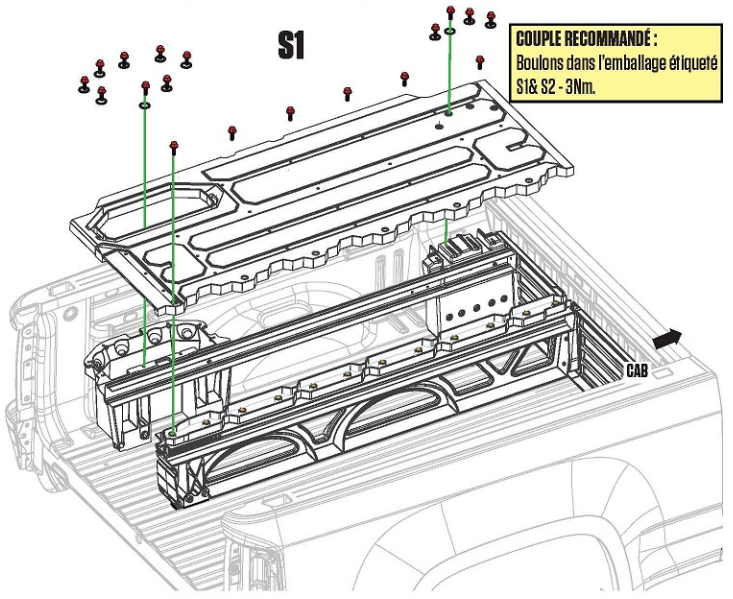

## **TIROIRS: SUPPORTS + ROULETTES**

- . Chaque tiroir dispose d'un support gauche et d'un support droit. Boulonnez les supports en place via les deux orifices du support avec des boulons de 19mm de longueur. Utilisez le boulon de 50mm de long pour l'orifice supérieur de la paroi de la cabine dans le support : **EMBALLAGE TIROIR 1.**
- · Installez un tube de renfort dans chaque tiroir avec deux boulons de 3/4" de longueur ; emballage TIROIR 1, emballage TIROIR 2.
- · Fixez les roulettes sur les supports des tiroirs avec une clé hexagonale de 7/32": emballage ROULETTES.
- REMARQUE: Nous vous avons fourni une clé hexagonale dans votre EMBALLAGE PREP MT3-MT4.

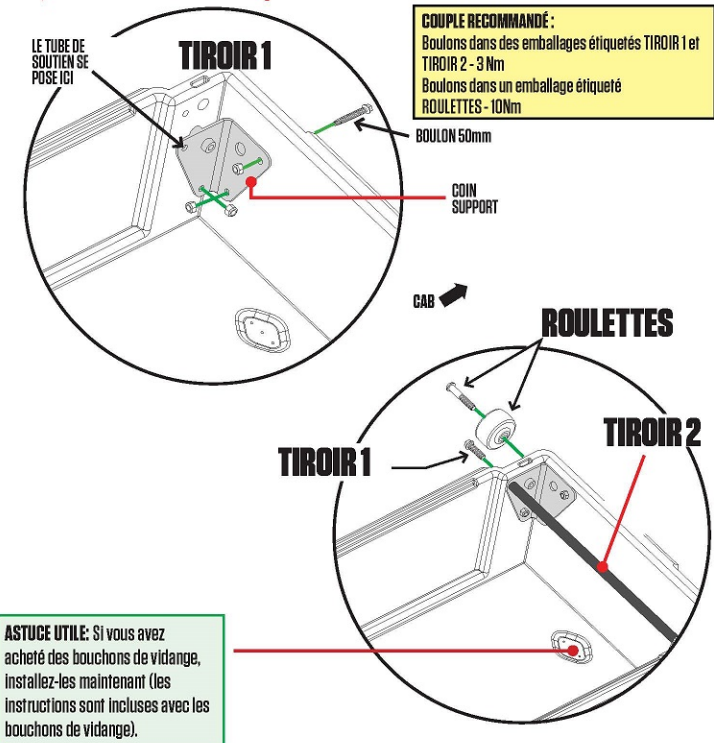

## **TIROIRS:** ROULETTES À AXE + JOINTS D'ÉTANCHÉITÉ

- · Faites glisser le tiroir étroit dans la cavité du tiroir côté conducteur. REMARQUE: Il est plus facile d'installer entièrement le tiroir étroit en premier.
- . DETAIL A: Installez deux roulettes de hayon sur les axes de tiroirs étroits avec une clé hexagonale de 7/32"; emballage ROULETTES
- · Répétez l'opération avec le tiroir large.
- · DÉTAIL B: Installez des coupe-froid sur le haut des bords des tiroirs AVEC UNE LAME D'ESSUIE POINTANT VERS LE CONDUCTEUR. **IMPORTANT:** Si vous orientez le coupe-froid dans le mauvais sens. l'eau s'écoulera dans le tiroir: DUH!

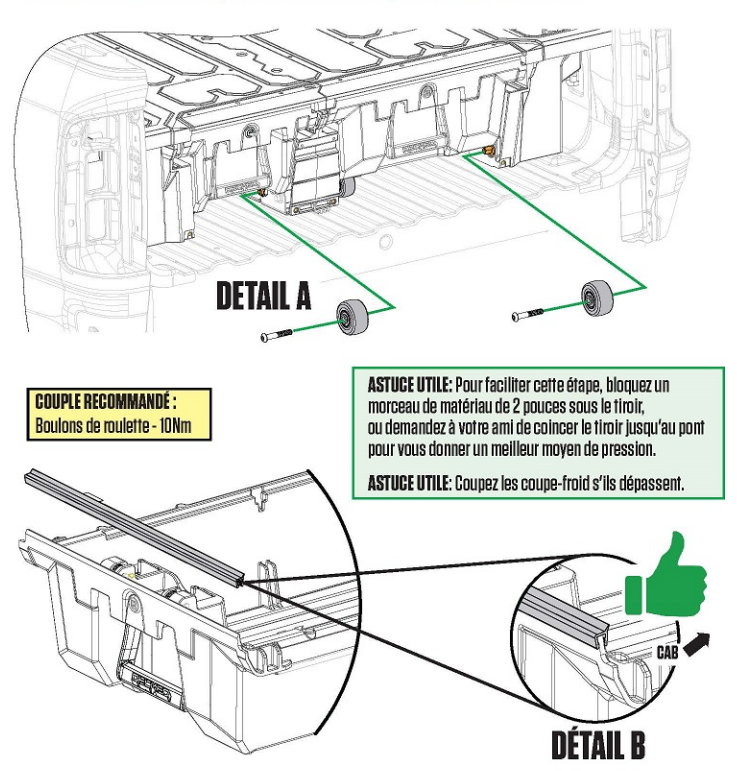

### **LA PARTIE AMUSANTE: ATTELLE DE SERRAGE** +DECAPSULEUR

- · Glissez le support de serrage sous le Center vert et les ammo cans du hayon.
- · Installez sans serrer:
	- . Deux boulons de 12mm de long à travers les orifices supérieurs du décapsuleur jusqu'au Center vert : EMBALLAGE FINAL MID.
	- · Deux boulons avec des rondelles en nylon à travers les orifices d'extrémité du support de serrage dans les ammo cans : **EMRAILAGE S1.**
	- · Deux boulons dotés de rondelles de nylon à travers les orifices inférieurs du décapsuleur et du support de serrage dans le Center vert: EMBALLAGE S1.
- · Alignez le décapsuleur sur les bords du Center vert et serrez les quatre boulons du décapsuleur.
- · Serrez les boulons d'extrémité dans les ammo cans du havon.

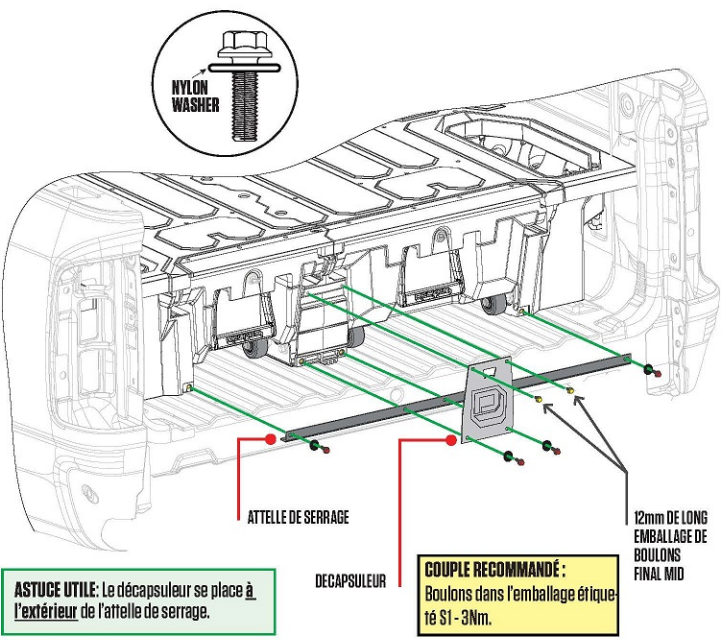

## **INSTALLATION CROCHETS EN J**

- · Installez le crochet en J sur le support d'arrimage et dans l'orifice l'orifice proche du hayon dans l'ammo can : **FMRALLAGE IR.**
- · Installez une rondelle sphérique ailée, côté rond vers le bas, sur le crochet en J et serrez partiellement avec vos doigts uniquement.

**IMPORTANT:** Laissez le crochet en Ldesserré.

- · Répétez sur l'autre côté
- · Serrez les crochets en J. mais ne les serrez pas trop fort! Assurez-vous que l'espace entre la paroi latérale du lit et le pont est égal des deux côtés.
- · Installez des protecteurs de filetage de boulons sur les extrémités des crochets en J; EMBALLAGE FINAL MID.

 $f:AR$ 

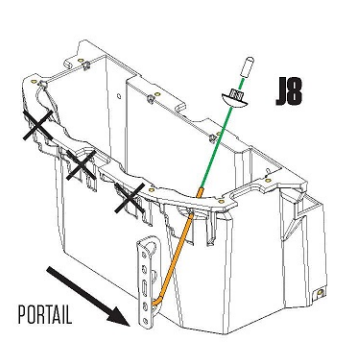

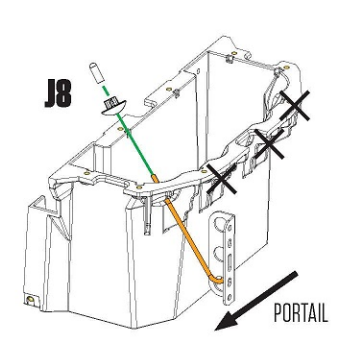

#### **AMMO CAN GAUCHE**

#### **AMMO CAN DROITE**

IMPORTANT: Vous y êtes presque, alors préparez votre boisson préférée pour l'ouvrir à l'aide du décapsuleur et porter un toast à votre camion. Lorsque vous avez fini, affichez immédiatement une photo d'un être cher, enfant ou animal domestique (même s'il s'agit d'un alligator) appréciant votre réalisation. Aioutez hashtag #DECKEDUSA | @DECKEDUSA.

## **ETAPES FINALES: LA REGLE**

· Installez la règle avec six vis hexagonales de 1/8"; EMBALLAGE FINAL MID. Commencez le serrage des boulons avec les doigts pour éviter de fausser le filetage. Serrez juste jusqu'à ce qu'il soit bien serré. Un serrage trop important entraînera la dépose cles inserts

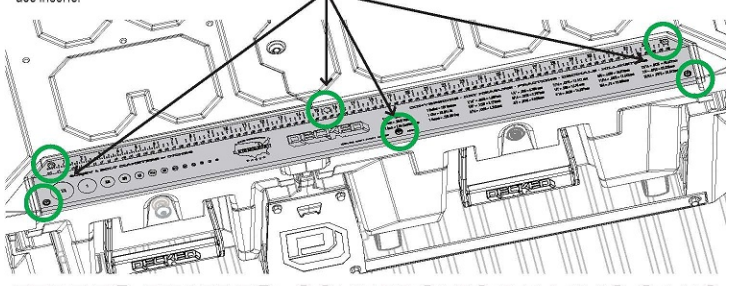

## TAPES FINALES: COUVERCLES D'AMMO CANS

- · DETAIL A: Les couvercles d'ammo cans sont spécifiques au côté gauche (marqué L) et au côté droit (marqué R).
- · DÉTAIL B: En tenant le couvercle dans l'orientation indiquée, insérez la languette sur l'extrémité arrière du couvercle de l'ammo can et poussez l'extrémité côté cabine du couvercle vers le bas pour le fixer. N'avez pas peur de pousser fort.
- · Insérez les bouchons des orifices de verrouillage, sauf si vous installez les serrures de tiroir optionnelles, auquel cas installez les serrures de tiroir maintenant (instructions avec les serrures) : EMBALLAGE FINAL MID.

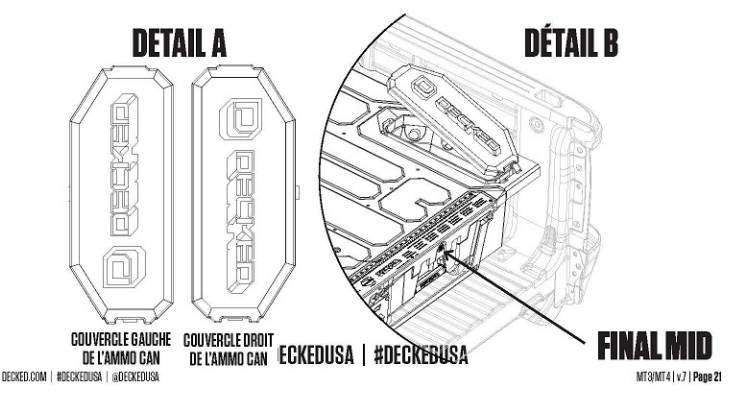

#### **DECKED GARANTIE LIMITÉE A 3 ANS** Et maintenant... un mot de nos avocats.

DECKED LLC garantit à l'acheteur d'origine de ce produit que celui-ci sera exempt de défauts de fabrication et de matériaux pendant une période de trois (3) ans à compter de la date de l'achat d'origine Si dans un délai de trois (3) ans à compter de la date d'achat initiale, ce produit est défectueux en raison d'un défaut de matériau ou de fabrication. DECKED LLC remplacera toute pièce défectueuse à son gré.

Le premier acheteur doit contacter l'équipe du service clientèle de DECKED LLC et fournir une description de la pièce défectueuse. y compris des photos numériques si nécessaire, avec les documents d'achat originaux comme validation de la couverture de garantie ou avoir préalablement activé sa garantie en ligne.

La présente garantie ne couvre ni ne s'applique aux :

- · Dommages causés au produit en raison d'une mauvaise utilisation, une mauvaise manipulation ou un abus.
- · Produits non utilisés conformément aux instructions ou aux recommandations du fabricant
- · Produits assemblés ou installés en non conformité avec les instructions du fabricant.
- · Usures et décradations ordinaires.
- · Dommagesnon déclarés au système pendant le transport maritime, cas de force majeure. En outre, les dommages indirects et les dommages accessoires (y compris le temps perdu) tels que les dommages aux personnes ou aux biens ne sont pas couverts par cette garantie.

ENREGISTREZ VOTRE PRODUIT POUR TOUT BESOIN ULTERIEUR DE GARANTIE. DECKED.COM/REGISTER